**Create a Print ready, Tri-Fold Brochure in 5 Steps Photoshop Process (First)**

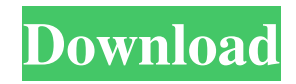

# **Tri Fold Brochure Template Photoshop Free Download Crack+ Registration Code Download [Win/Mac] 2022 [New]**

For example, this basic tutorial offers an overview of how to use Photoshop's undo feature in the context of creating images. It begins by demonstrating how to use Photoshop's basic layer functions. It continues by showing how to use the layers palette (top left) to separate an image into several layers and how to place items on the layers (bottom). After this, the tutorial explains how to edit the text of the image and how to create a new layer to add photo elements to. Then the tutorial ends by showing how to delete and bring back the original layer. Learning Photoshop's camera functions Many Photoshop tutorials focus on image editing, but there are also tutorials about how to use a graphics tablet for those who want to get into painting and drawing in the digital realm. Most Photoshop image manipulation tutorials focus on drawing and art. Adobe offers many tutorials that teach users how to use the tablet-based tools of the program in the context of simple drawing activities, including how to adjust the size of pixels in a graphic image and how to refine the edges of shapes and paths. It also offers tutorials that teach users how to edit photos, rather than just taking and drawing from photos. The tutorials vary in price and in subject matter, but most can be found for under \$15. The most helpful Photoshop tutorials are those that provide a thorough rundown of the software's features. The more complex the task you want to get accomplished in Photoshop, the more steps you'll have to follow in order to get your photo, graphic, drawing, or painting just right. These Photoshop tutorials are from Adobe's website and cover similar topics: "Getting Started," "Photoshop Elements Elements: Basic," "Photoshop Elements Elements: More Elements," and so on. There are a number of tutorials that cover multiple different features of Photoshop, but they tend to focus on things like creating custom filters or advanced color correction. If you want to learn how to edit photos to get them ready to upload to a social networking site or e-mail to friends, look for Photoshop tutorials that focus on this subject area. Most basic Photoshop tutorials focus on how to use the software's basic functions, including the Pen tool and filters. These tutorials are ideal for beginners who want to make quick, easy-to-use image adjustments, such as putting a border around an image. It's important to realize, however, that while Photoshop has tools that simplify things, learning these tools is

### **Tri Fold Brochure Template Photoshop Free Download Incl Product Key [2022]**

Download Adobe Photoshop Elements X for Mac Download Adobe Photoshop Elements X for Windows Adobe Photoshop Elements is available for free. It is not a full-featured graphics editor like Photoshop, but it is a solid alternative that is perfect for casual graphics editing and work around the home. Also Read: Here are 16 Best Free Graphic Design Apps for Windows 10 Adobe Photoshop Elements is not available for iOS and Android devices. Alternatives to Adobe Photoshop Elements In the graphic design world, there are a number of alternatives to Photoshop Elements. Adobe has made some of the tools for graphic designers, such as Photoshop and Illustrator, easily accessible, but Photoshop Elements is not the only graphics editor around. Here are some of the best alternatives to Photoshop Elements. Alternative 1: Adobe Photoshop Express Adobe Photoshop Express is an app for editing images, creating and sharing designs, social media and more. It is available for iOS and Android. Google's version of Photoshop Express is only available for Android but works just fine on the iPhone. The app contains all of the functions of the desktop version of Photoshop Express so if you're only looking to edit images and not do any designing or altering, this is the way to go. You can download Photoshop Express from the Google Play Store. There are a number of other photo editors available in the Play Store that can edit images and make them look better, but Photoshop Express is one of the best out there. Alternative 2: Photoshop Touch Adobe Photoshop Touch is an app for editing photos and creating the perfect photo using the touchscreen. It can also be used to manipulate text and choose fonts, adjust colors and much more. If you want to have the Photoshop experience but don't want a full version of Photoshop, this is a great alternative to Photoshop Elements. You can download Photoshop Touch from the iTunes App Store and Google Play Store. Alternative 3: Sai Sai is a free, open source graphics editor that can handle any type of image file. It has a limited set of editing features but is still functional and has a number of options and effects. Sai is available for Windows, Mac and Linux and you can download the app from the Sai website. The site also contains tutorials and a full range of video tutorials for new users. Alternative 4: Photoshop This is the most feature-rich alternative to Photoshop Elements in the 05a79cecff

# **Tri Fold Brochure Template Photoshop Free Download Crack + Free [Latest 2022]**

FALLING TOURISTS: FALLING TOURISTS, the band comprised of Mike Wilson (Dualtone, Mike Stern Quintet), Bo Russell, Mark Turner, Kaveh Rastegar and Adam Nekvinda, will release their self-titled debut album on November 18 via Projekt Records. The album features Charles Lloyd, Mike Stern, Bill Frisell, Ron Miles, Joey Baron, Jon Garrison, Marc Ribot and others. It was produced by Gail Ann Dorsey and mastered by Bernie Grundman. Other participating artists will also be revealed in the weeks ahead. After touring and recording with The Black Crowes, Joe Grushecky and Jeff Rosenstock, Mike Wilson's first full-length album speaks to the importance of the communal nature of touring. "All these bands are all really good musicians, but the whole essence of working in a band together is a chemistry thing," says the singer/songwriter. "This is a thank you to the people who make this all possible." "After my last four years in The Black Crowes I was really looking to develop a group of musicians that I could play with," says Mike Wilson. "I didn't want to play with them, I wanted to be playing with them. That's why I went out and played with artists like Joe Grushecky, Jeff Rosenstock and Jon Langford. I wanted to play with the best players I could possibly get." Wilson has had multiple national tours with the band and has shared the stage with the likes of Taj Mahal, Kenny Loggins, Joe Grushecky and Charles Lloyd. This international profile and his reputation as one of North America's top songwriters are presented on "Falling Tourists." "Falling Tourists" is a composition of a true songwriter, with a keen eye for details and fantastic use of melody, guitars and slide instruments. Mike Wilson can very much write an entire song without playing any instruments, so he opted for a live band to help him along. "These songs didn't require a complex arrangement," says guitarist Mark Turner. "We had to slow them down somewhat, and we're always in a position where Mike is singing, so we had to do that in a couple of spots."Q:

#### **What's New In Tri Fold Brochure Template Photoshop Free Download?**

The Gradient tool allows you to draw a continuous gradient. The linear gradient is used for selection and transparency. The radial gradient is used for painting and adjustment layers. The Magic Wand allows you to select areas of an image by clicking and dragging. This tool is great for image-editing tasks like masking, removing objects, and desaturating or colorizing an image. The Pen Tool allows you to draw on an image and customize it. The Pen tool can create arrows, shapes, boxes, and callouts. The Healing Brush is a useful tool for repairing skin damage. The tool can also be used for repairing teeth and thinning out hair. The Shapes tool allows you to create custom shapes for graphics and textures. The Pen tool allows you to select a point on the canvas and make that point the new active layer. You can then draw shapes by clicking and dragging on the canvas. The Crop Tool allows you to select an area of the image and make it active. The Crop tool is great for cropping images. The Spot Healing Brush is used to eliminate redeye, blemishes, and other imperfections on an image. The S-Curve tool lets you make a selection and fit it to a custom shape. The S-Curve tool is used for object selection, masking, editing vector shapes, and making other selections. The Picture Match tool allows you to make a selection that is similar to the image. This tool is useful for any type of image retouching, including editing colors. The Paths tool allows you to make a selection and fit it to a series of connected dots. The selection can be edited, moved, and closed into a closed shape. The Magnetic Lasso tool lets you select areas of an image that are similar to the image. The tool is perfect for finding and fixing problems in an image. The Grid tool allows you to create guides for drawing and editing images. The Tape Measure tool allows you to draw a line that automatically snaps to the grid. The History Brush is used to remove and replace objects in an image. The History Brush also duplicates past object selections. The Healing Brush is used to remove unwanted objects from an image. The tool can also be used for repairing skin damage. The Gradient Tool allows you to create a continuous gradient. The Color Picker allows you to select a color from any color in the image. The Clone Stamp can be used to

## **System Requirements:**

Minimum: OS: Windows XP SP3, Vista, 7, 8, or 10 Windows XP SP3, Vista, 7, 8, or 10 Processor: 1.4 GHz or faster 1.4 GHz or faster RAM: 2 GB or more 2 GB or more Graphics: Nvidia GeForce GTX 250 or better Nvidia GeForce GTX 250 or better Hard Disk Space: 20 GB 20 GB System Requirements: DirectX 9.0 compatible video card or better, 2 GB of RAM, Windows XP or Windows Vista or Windows 7 or Windows

[https://fansloyalty.com/wp-content/uploads/2022/07/Adobe\\_Photoshop\\_amp\\_Illustrator\\_download\\_for\\_windows\\_7.pdf](https://fansloyalty.com/wp-content/uploads/2022/07/Adobe_Photoshop_amp_Illustrator_download_for_windows_7.pdf) [https://bookuniversity.de/wp-content/uploads/2022/07/download\\_keygen\\_photoshop\\_cs5\\_64\\_bit.pdf](https://bookuniversity.de/wp-content/uploads/2022/07/download_keygen_photoshop_cs5_64_bit.pdf) <https://aboutdance.com.ua/advert/photoshop-running-on-ubuntu/> <https://yezcompare.com/2022/07/01/photoshop-mix-free-photo-editor/> <https://smartbizad.com/advert/photoshop-express-professional-edition-filmbox-online-buy/> <https://www.cameraitacina.com/en/system/files/webform/feedback/adobe-photoshop-2022-brush-download.pdf> <https://gforce.dev/wp-content/uploads/2022/07/aylesha.pdf> <https://www.cameraitacina.com/en/system/files/webform/feedback/noepans764.pdf> <http://rootwordsmusic.com/2022/07/01/7075/> <http://www.meselal.com/?p=17716> <https://www.theconstitutionalcitizen.com/adorable-free-tree-brushes-2016/> <https://wmondemand.com/?p=15471> <https://helpmefinancials.com/photoshop-20201-free-download/> <https://www.careerfirst.lk/sites/default/files/webform/cv/barjos837.pdf> <https://oceanofcourses.com/the-best-way-to-get-photoshop-cs6-without-spending-a-dime/> <https://coolbreezebeverages.com/adobe-photoshop-express-7-2-764-apk-download/> [https://shopuskart.com/wp-content/uploads/2022/07/Free\\_Water\\_Splash\\_Brushes\\_\\_2280\\_Free\\_Downloads.pdf](https://shopuskart.com/wp-content/uploads/2022/07/Free_Water_Splash_Brushes__2280_Free_Downloads.pdf)

[https://www.encremadas.com/wp-content/uploads/2022/07/how\\_to\\_put\\_photoshop\\_actions\\_into\\_photoshop\\_cs6.pdf](https://www.encremadas.com/wp-content/uploads/2022/07/how_to_put_photoshop_actions_into_photoshop_cs6.pdf)

<https://natepute.com/advert/photoshop-elements-18-english-tamil-2/>

<https://www.madrassah.mu/blog/index.php?entryid=5109>